# **100% Money Back**

**Vendor:**IBM

**Exam Code:**P2170-015

**Exam Name:**IBM IOC Intelligent Water Technical Mastery Test v1

**Version:**Demo

#### **QUESTION 1**

How is the "Seasonal Usage"ratio calculated?

- A. Summer Usage / Winter Usage
- B. Winter Usage / Summer Usage
- C. Summer Usage / Overall Usage
- D. Winter Usage / Overall Usage

Correct Answer: B

#### **QUESTION 2**

The "Select Contents"filter in the map portlet drives the content of which other portlets?

- A. The map
- B. The list
- C. The reports
- D. All of the above
- Correct Answer: D

#### **QUESTION 3**

What should you do to change the water usage units?

- A. Change the value in the IW\_CORE.PROPS table
- B. Reload the ACCOUNTS table
- C. Reload the ASSET table
- D. Youcannot change the water usage units.

Correct Answer: A

#### **QUESTION 4**

The following are example of custom analytics that can be plugged into WIH (Water Information Hub)?

A. Non revenue water (NRW)

B. Pipe management

#### C. Asset anomaly detection

D. All of theabove

Correct Answer: D

#### **QUESTION 5**

What kind of model is at the heart of WIH (Water Information Hub)?

A. A semantic model

- B. A operational model
- C. A historical model
- D. All of the above
- Correct Answer: A

#### **QUESTION 6**

What is the analytic algorithm used to schedule workorders? (hint: can use ASK to customize it for a client)

- A. iLog CPLEX
- B. iLog WORKPLEX
- C. iLog SYSPLEX
- D. None of the above

Correct Answer: A

#### **QUESTION 7**

Which of the following is NOT a way to view the usage statistics for an individual account?

- A. Hover overthe map icon for the account.
- B. Hover over the list item for the account.
- C. Right click on the list item for the account and click Properties.
- D. All of the above are valid ways to view the usage statistics for an individual account.

#### Correct Answer: C

#### **QUESTION 8**

What kind of scripts would be used to create the operational and historical stores in WIH (WaterInformation Hub)?

- A. JavaScript
- B. Python
- C. SQL Script
- D. All of the above

Correct Answer: C

#### **QUESTION 9**

What kind of OWL/RDF editor could be used the extend WIH (Water Information Hub) semantic model?

- A. TopLink
- B. Protege
- C. Emacs
- D. All of the above

Correct Answer: D

#### **QUESTION 10**

How many points of variability are called on in the WIH (Water Information Hub) programming model?

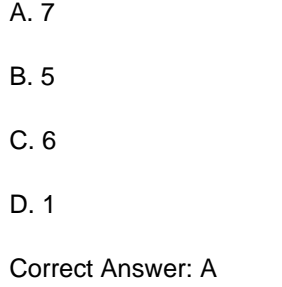

#### **QUESTION 11**

After work orders are scheduled, the map displays them as color-coded. What does their color signify?

A. Work order priority

B. Work order status

- C. Crew assigned to the work order
- D. None of the above

Correct Answer: C

#### **QUESTION 12**

Which of the following IOC core systems are key to the WIH (Water Information Hub)?

- A. Eventing andKPI sub-system
- B. Model Manager sub-system
- C. Standard operating procedures sub-system
- D. All of the above

Correct Answer: A

To Read the Whole Q&As, please purchase the Complete Version from Our website.

## **Try our product !**

100% Guaranteed Success

100% Money Back Guarantee

365 Days Free Update

Instant Download After Purchase

24x7 Customer Support

Average 99.9% Success Rate

More than 800,000 Satisfied Customers Worldwide

Multi-Platform capabilities - Windows, Mac, Android, iPhone, iPod, iPad, Kindle

### **Need Help**

Please provide as much detail as possible so we can best assist you. To update a previously submitted ticket:

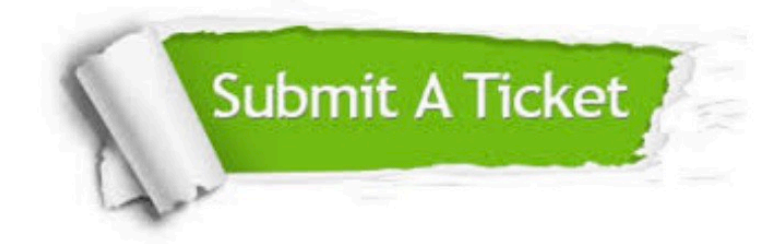

**One Year Free Update** 

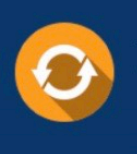

Free update is available within One Year after your purchase. After One Year, you will get 50% discounts for updating. And we are proud to boast a 24/7 efficient Customer Support system via Email.

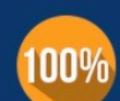

#### **Money Back Guarantee**

To ensure that you are spending on quality products, we provide 100% money back guarantee for 30 days from the date of purchase

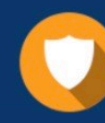

**Security & Privacy** 

We respect customer privacy. We use McAfee's security service to provide you with utmost security for your personal information & peace of mind.

Any charges made through this site will appear as Global Simulators Limited. All trademarks are the property of their respective owners.